### **CMSC436: Programming Handheld Systems**

## **Location & Maps**

**Today's Topics** 

Location

Location support classes

Maps

Map support classes

## **Location Services**

Mobile applications can benefit from being location-aware

Allows applications to determine their location and modify their behavior

## Using Location Information

Find stores near the user's current location Direct a user from a current to a particular store Define a geofence Initiate action when user enters or exits the geofence

## **Location Architecture**

Location

- LocationProvider
- LocationManager
- LocationListener

#### Location

Represents a position on the Earth

A Location instance consists of:

Latitude, longitude, timestamp and, optionally, accuracy, altitude, speed, and bearing

## LocationProvider

Represents a location data source Actual data may come from GPS satellites Cell phone towers WiFi access points

## **LocationProvider Types**

Network – WiFi and cell tower

GPS - Satellite

Passive – Piggyback on the readings requested by other applications

## NetworkProvider

Determines location based on cell tower and WiFi access points

#### Requires either

android.permission.ACCESS\_COARSE\_LOCATION android.permission.ACCESS\_FINE\_LOCATION

## GPSProvider

# Determines location using satellites Requires

android.permission.ACCESS\_FINE\_LOCATION

## PassiveProvider

Returns locations generated by other providers Requires

android.permission.ACCESS\_FINE\_LOCATION

## LocationProvider

Different LocationProviders offer different tradeoffs between cost, accuracy, availability & timeliness

## LocationProvider Tradeoffs

GPS – expensive, accurate, slower, available outdoors

Network - cheaper, less accurate, faster, availability varies

Passive – cheapest, fastest, not always available

#### LocationManager

System service for accessing location data getSystemService(Context.LOCATION\_SERVICE)

## LocationManager

- Determine the last known user location
- Register for location updates
- Register to receive Intents when the device nears or moves away from a given geographic area

#### LocationListener

Defines callback methods that are called when Location or LocationProvider status changes

### LocationListener

void onLocationChanged (Location location) void onProviderDisabled (String provider) void onProviderEnabled (String provider) void onStatusChanged (String provider, int status, Bundle extras)

#### Obtaining and Using Location Information

Start listening for updates from LocationProviders Maintain a "current best estimate" of location When estimate is "good enough", stop listening for location updates

Use best location estimate

## **Determining Best Location**

Several factors to consider

- Measurement time
- Accuracy
- Power usage

## LocationGetLocation

Application acquires and displays the last known locations from all providers

If necessary, acquires and displays new readings from all providers

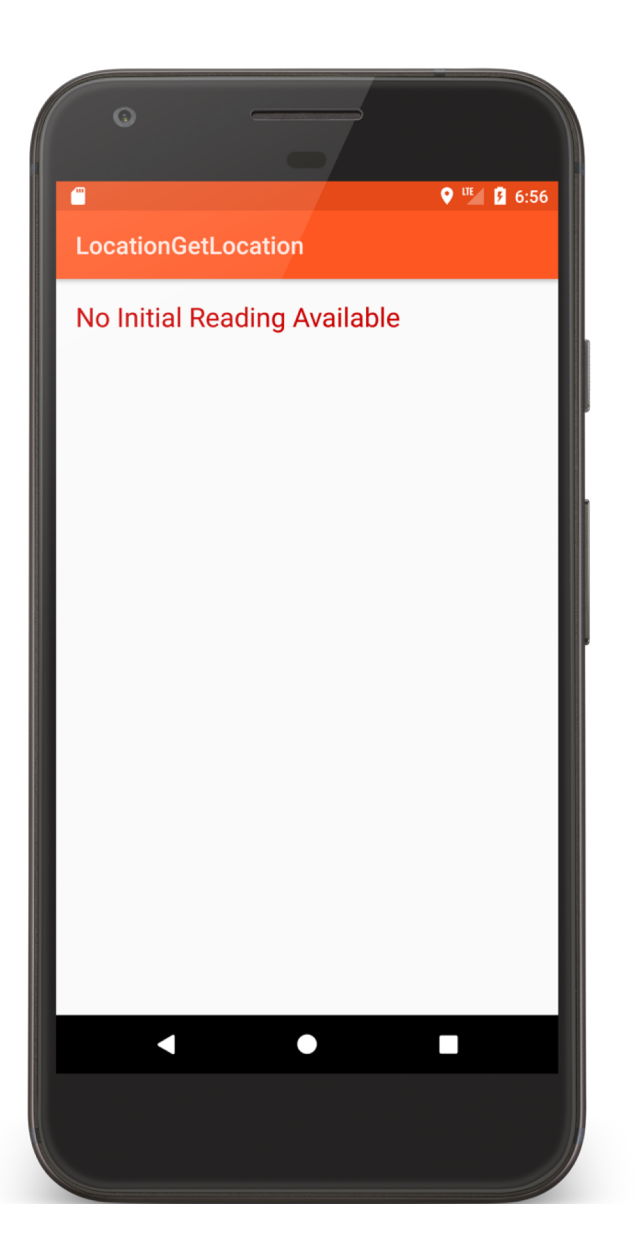

Location Get Location

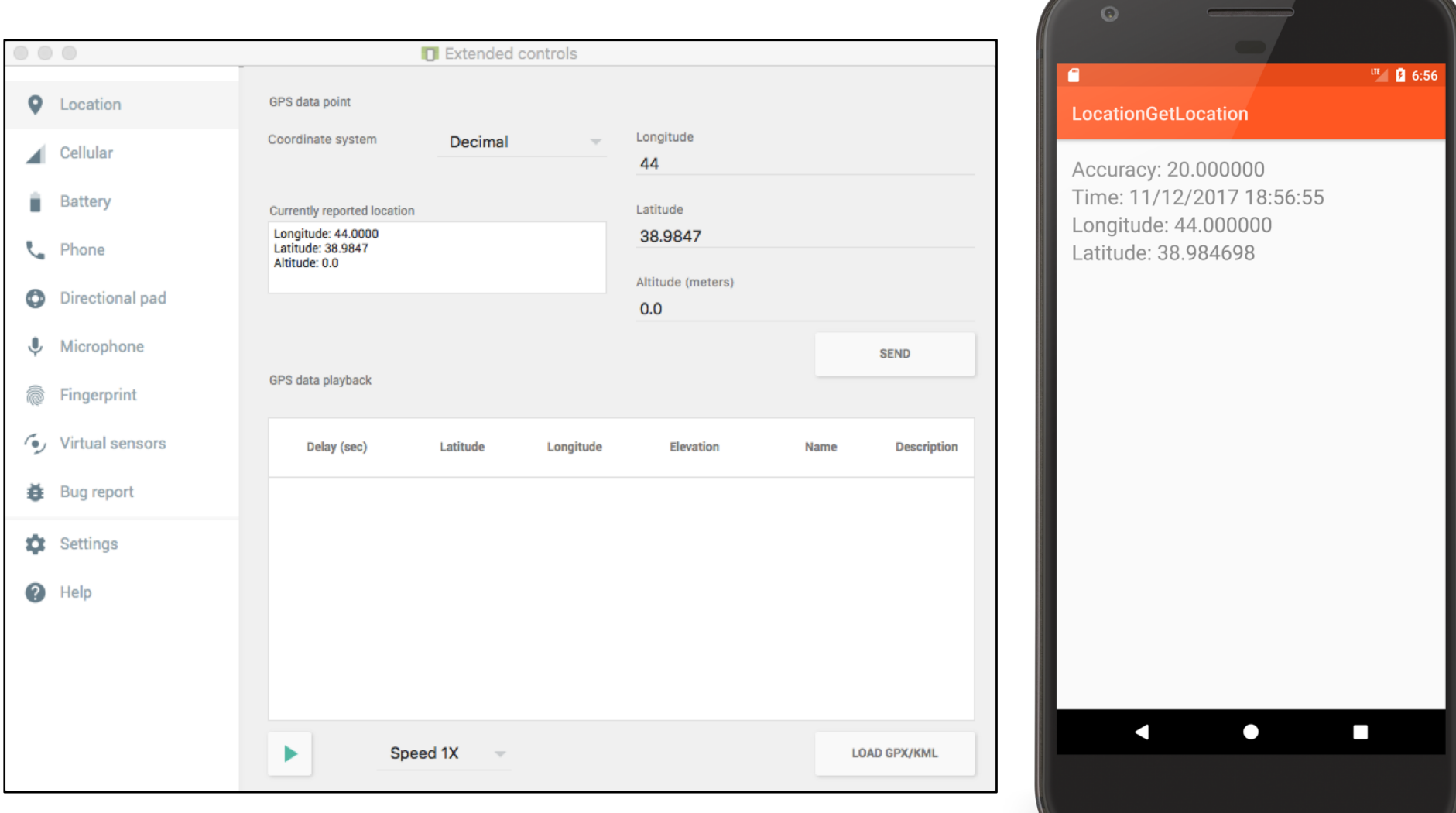

## LocationGetLocationServices

The same as LocationGetLocation, but uses newer FusedLocationProvider class

Uses Google Play Services

## **Battery Saving Tips**

Always check last known measurement Return updates as infrequently as possible Limit measurement time

Use the least accurate measurement necessary

Turn off updates in onPause()

## **Maps**

A visual representation of area Android provides Mapping support through the Google Maps Android v2 API

## **Map Types**

Normal: traditional road map Satellite – Aerial photograph Hybrid - Satellite + road map Terrain - Topographic details

## **Customizing the Map**

Change the camera position Add Markers & ground overlays Respond to gestures Indicate the user's current Location **Some Map Classes** 

GoogleMap MapFragment

Camera

Marker

## Setting up a Maps Application

Set up the Google Play services SDK Obtain an API key Specify settings in Application Manifest Add map to project

See: https://developers.google.com/maps /documentation/android/start

## **Map Permissions**

<uses-permission android:name= "android.permission.INTERNET"/>

<uses-permission android:name= "android.permission.ACCESS\_NETWORK\_STATE"/>

## **Map Permissions**

<uses-permission android:name= "android.permission.WRITE\_EXTERNAL\_STORAGE"/>

<uses-permission android:name= "com.google.android.providers. gsf.permission.READ\_GSERVICES"/>

## **Map Permissions**

<uses-permission android:name= "android.permission.ACCESS\_COARSE\_LOCATION"/>

<uses-permission android:name= "android.permission.ACCESS\_FINE\_LOCATION"/>

## MapEarthQuakeMap

This application acquires earthquake data from a server

Then it displays the data on a map, using clickable markers

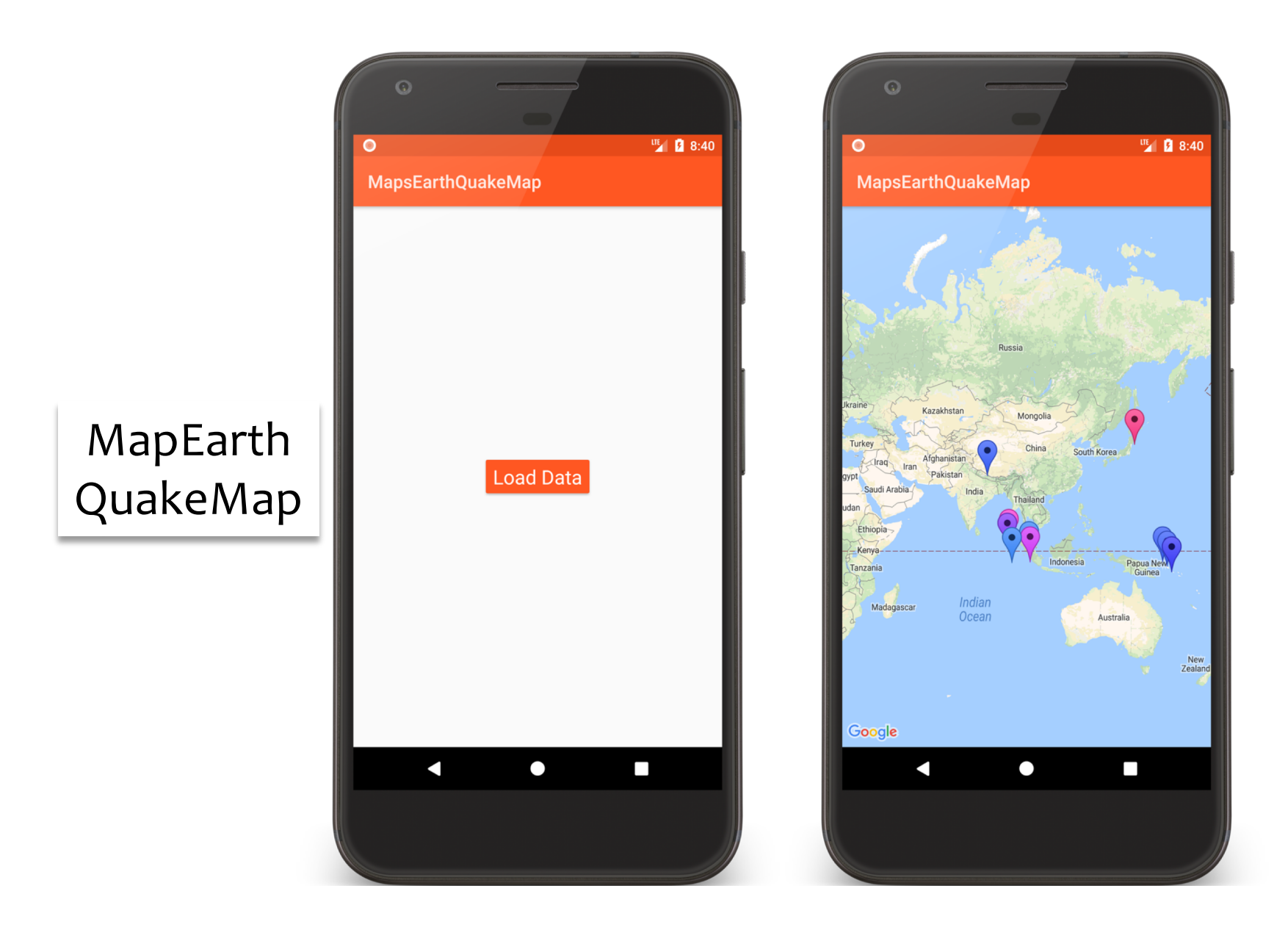

#### **public class** MapsEarthquakeMapActivity **extends** Activity **implements**  RetainedFragment.OnFragmentInteractionListener, OnMapReadyCallback {

#### *…* **public void** onCreate(Bundle savedInstanceState) {

*// Set up UI and get earthquake data*

```
…
// The GoogleMap instance underlying the GoogleMapFragment defined in main.xml
 MapFragment map = ((MapFragment) getFragmentManager()
```
.findFragmentById(R.id.*map*));

```
map.getMapAsync(this);
}
```
*// Called when Map is ready* **public void** onMapReady(GoogleMap googleMap) {

#### **mMapReady** = **true**;

**mMap** = googleMap;

**mMap**.moveCamera(

CameraUpdateFactory.*newLatLng*(**new** LatLng(*CAMERA\_LAT*, *CAMERA\_LNG*)));

```
if (mDataReady) {
   placeMarkers();
   mMapReady = false;
 }
}
```

```
// Called when data has been downloaded
public void onDownloadfinished() {
   mDataReady = true;
   if (mMapReady) {
     placeMarkers();
     mDataReady = false;
   }
 }
```
#### **private void** placeMarkers() {

}<br>}

*// Add a marker for every earthquake* **for** (EarthQuakeRec rec : **mRetainedFragment**.getData()) { *// Add a new marker for this earthquake* **mMap**.addMarker(**new** MarkerOptions() *// Set the Marker's position* .position(**new** LatLng(rec.getLat(), rec.getLng())) *// Set the title of the Marker's information window* .title(String.*valueOf*(rec.getMagnitude())) *// Set the color for the Marker* .icon(BitmapDescriptorFactory.*defaultMarker*( getMarkerColor(rec.getMagnitude())))); }<br>}

#### **Next Time**

The ContentProvider Class

## **Example Applications**

LocationGetLocation LocationGetLocationServices MapEarthQuakeMap